# Tipuri de date abstracte. Liste

23 martie 2004

# Recapitulare: stive și cozi

Stiva: o secvență cu inserare și extragere la un singur capăt

- $\Rightarrow$  elementul extras (pentru prelucrare) e întotdeauna ultimul introdus
- principiul stivei: folosit la implementarea apelului de funct¸ii
- (pentru salvarea adresei de revenire în program și a variabilelor locale)
- $\Rightarrow$  poate fi folosită pentru simularea recursivității
- Exemplu: calculator de buzunar pentru expresii postfix
- (operatorul urmeazˇa dupˇa operanzi; nu sunt necesare paranteze)

Coada: o secvență cu inserare la un capăt și extragere la altul

- ⇒ elementul extras e întotdeauna cel mai vechi introdus
- $\Rightarrow$  folosită pentru prelucrarea secvențială (în care pasul de prelucrare poate produce la rˆandul lui noi elemente de prelucrat)
- Exemplu: regiunea accesibilˇa dintr-un punctˆıntr-un plan cu obstacole

### Tipul de date abstract listă

Lista  $=$   $\circ$  înșiruire de elemente care se poate parcurge secvențial,

și în care se pot insera elemente în poziția dorită.

Def. recursivă: o listă este fie vidă, fie un element urmat de o listă

### Operații pentru tipul de date abstract listă

element: tipul de date stocat în listă (informația utilă)

poziție: tip care identifică locația unui element în listă (posibil: pointer)

- init(lista) /\* crează listă vidă \*/
- empty(lista): boolean  $/*$  lista este vidă ?  $*/$
- first(lista) : pozitie /\* returnează prima poziție din listă \*/
- next(pozitie) : pozitie /\* următoarea poziție; lista e implicită \*/
- lookup(lista, element) : pozitie /\* caută elementul în lista  $*/$
- insertfirst(lista, element) /\* inserează la început  $*/$
- insertafter(pozitie, element) /\* inserează după poziție  $*/$
- delete(lista, pozitie) /\* șterge poziția din listă \*/

# Tablouri, liste, mulțimi: tipul și implementarea potrivită

Tabloul: o structură de date pentru un șir de elemente identice

- oferă nu numai secvențiere, dar și acces direct
- implementează o *funcție* de la mulțimea indicilor la cea de elemente
- $\Rightarrow$  fiecare element poate fi identificat printr-un întreg (poziția în tablou)

O listă s-ar putea implementa cu un tablou. Dar apar și dezavantaje:

- dacă lista crește, tabloul poate fi prea mic ( $\Rightarrow$  realocat dinamic)
- ștergerea unui element din tablou implică

– fie mutarea celorlalte elemente (schimbă corespondența între indici și element; e costisitoare dacă trebuie păstrată ordinea)

– fie marcarea elementelor ¸sterse (cu un cˆamp fanion suplimentar) (parcurgerea devine ineficientă dacă sunt multe elemente șterse)

Mulțimea: tip similar cu lista, dar fără ordonare și fără duplicate ⇒ implementabilă ca listă cu insertfirst, delete și test de membru

### Implementarea cu pointeri a listelor

```
typedef int elem_t; /* sau alt tip */
typedef struct n {
 elem_t e; /* informatia utilă */struct n *next; /* pointer la elementul următor */
} node_t; /* nume echivalent cu struct n */
typedef node_t *list_t; /* tipurile listă și poziție sunt același,
 adică un pointer la node_t */
```
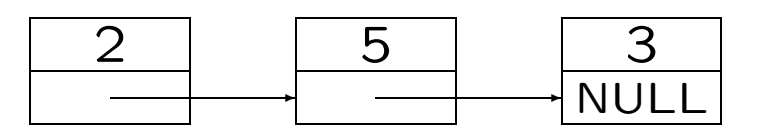

```
void init(list_t *pl) { *pl = NULL; } /* modifică valoarea listei,
  deci trebuie pointer la listă ca parametru */
int empty(list_t 1) { return l != NULL; }
node_t *first(list_t l) { return l; }
node_t *next(node_t *n) { return n->next; }
int insertfirst(list_t *pl, elem_t e) {
  node_t *p;
  if (!(p = malloc(sizeof(struct n)))) return 0; /* eroare */
  p-\ge e = e; p-\ge next = *p1; *p1 = p; return 1; /* succes */
} /* modifică capul listei, deci are parametru pointer la listă */
int insertafter(node_t *n, elem_t e) {
  node_t *p;
  if (!(p = malloc(sizeof(node_t)))) return 0; /* eroare */
  p-\geq e = e; p-\geq next = n-\geq next; n-\geq next = p; return 1; /* succes */
} /* noul nod p e inserat după vechiul nod n */
```
# Lookup: Implementare iterativă și recursivă

```
node_t *lookup(list_t l, elem_t e)
\left\{ \right.for (; l != NULL; l = l->next) \qquad /* caută până la sfârșit */
    if (e == 1->e) return 1; /* s-a găsit, returnează poziția */
  return NULL; /* returnează NULL dacă nu s-a găsit */
}
node_t *lookup(list_t l, elem_t e)
{
  if (11 \mid \mid e == 1 \rightarrow e) return 1; /* găsit sau sfârşit */
  return lookup(l->next, e); /* caută începând cu următorul */
}
```

```
/* parametrul 2 e nodul de sters, eventual găsit cu lookup */int delete(list_t *pl, node_t *n) {/* poate schimba capul listei */
  node_t p = *p1; /* deci ia parametru pointer la listă */if (!p || !n) return 0; /* listă sau nod vid, eroare */
  if (p := n) { /* n nu e primul nod din listă */
  while (p && p->next != n) p = p->next; /* caută predecesorul */
  if (!p) return 0; /* nu s-a găsit n, eroare */p->next = n->next; \overline{\phantom{a}} /* 'sare' peste nodul n */
  } else *pl = n->next; /* n e primul, schimbă capul listei */
  free(n); return 1; \sqrt{*} eliberează n, returneaza succes */}
int delete (list_t *pl, node_t *n) /* presupune n nenul */
\mathcal{F}if (!*pl) return 0; /* listă vidă, deci nu s-a găsit */
  if (*pl == n) { *p1 = n->next; free(n); return 1; } /* sterge */
  else return delete (x(*p1)-\geq)next, n); /* încearcă mai departe */
} /* apelată din nou cu *adresa* pointerului la următorul nod */
Utilizarea și programarea calculatoarelor 2. Curs 3 Marius Marius Minea
```

```
list_t reverselist(list_t head) { \sqrt{*} varianta iterativă */
 node_t *nxt, *rev = NULL; /* nxt=urm. nod, rev=lista inversată */
  while (head) { \sqrt{*} leagă următorul elem. la rev */nxt = head->next; head->next = rev;rev = head; head = nxt; /* avansează nxt în listă */
  }
  return rev;
}
list_t reverselist(list_t rev, list_t rest)
\left\{ \right.if (!rest) return rev;
  else {
   node_t * nxt = rest->next;rest->next = rev;
    return reverselist(rest, nxt);
  }
} /* la început apelăm reverselist(NULL, head); */
Utilizarea și programarea calculatoarelor 2. Curs 3 Marius Marius Minea
```
# Utilizarea listelor: reprezentarea grafurilor

Graf: o colecție de *noduri* și muchii care leagă două noduri. Exemplu: o mulțime de localități cu drumurile între ele Un nod poate fi legat cu oricât de multe alte noduri  $\Rightarrow$  folosim listă

```
typedef struct n {
  int id; /* un număr pt. identificare *//* alte informatii despre nod */struct e *edges; /* lista de muchii */
} node_t;
typedef struct e {
  struct n *dest; /* celălalt capăt al muchiei */
  struct e *next; /* pointer spre următoarea muchie */
} edge_t;
```
În listele prezentate până acum:

- parcurgerea se poate face intr-un singur sens (nu ¸si ˆınapoi)
- ștergerea necesită parcurgerea listei (chiar dat fiind nodul de șters) pentru a găsi nodul precedent care conține legătura spre nodul dat Soluție: se rețin legături (pointeri) spre vecinii în ambele sensuri: typedef struct n {

elem\_t info;  $/*$  informatia utilă din nod \*/ struct n \*prev, \*next; /\* pointeri spre cei vecini \*/ } node\_t;

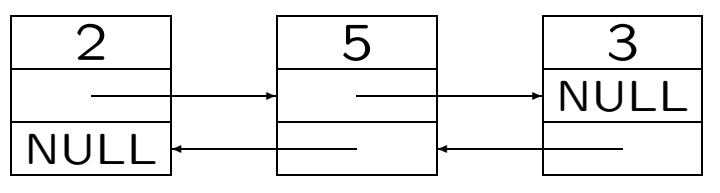

Capul listei are predecesor nul, coada listei are succesor nul. Variantă: *listă circulară*, legând capul și coada listei.

```
int insertafter(node_t *p, elem_t e) {
 node_t *n = malloc(sizeof(node_t));if (\ln) return 0; \frac{1}{4} eroare, memorie insuficientă */
 n->info = e;
 n->prev = p; n->next = p->next; /* leagă nodul n la vecini */
 p->next->prev = n; p->next = n; /* leagă vecinii la nodul n */
 return 1; /* succes */
}
void delete(list_t *pl, node_t *p)
\{ /* trebuie modificate cel mult două legături */
 if (p->next) p->next->prev=p->prev; /* dacă p nu e ultimul */
  if (p->prev) p->prev->next=p->next; /* dacă p nu e primul */
 else *pl = p->next; /* p era primul, schimbă capul listei */
 free(p); /* eliberează memoria pentru nodul șters */}
```